## **Instrukcja korzystania z artykułów zamieszczonych na platformie ResearchGate**

- 1. Wejdź na stronę: <https://www.researchgate.net/>
- 2. Kliknij przycisk "Join for free"

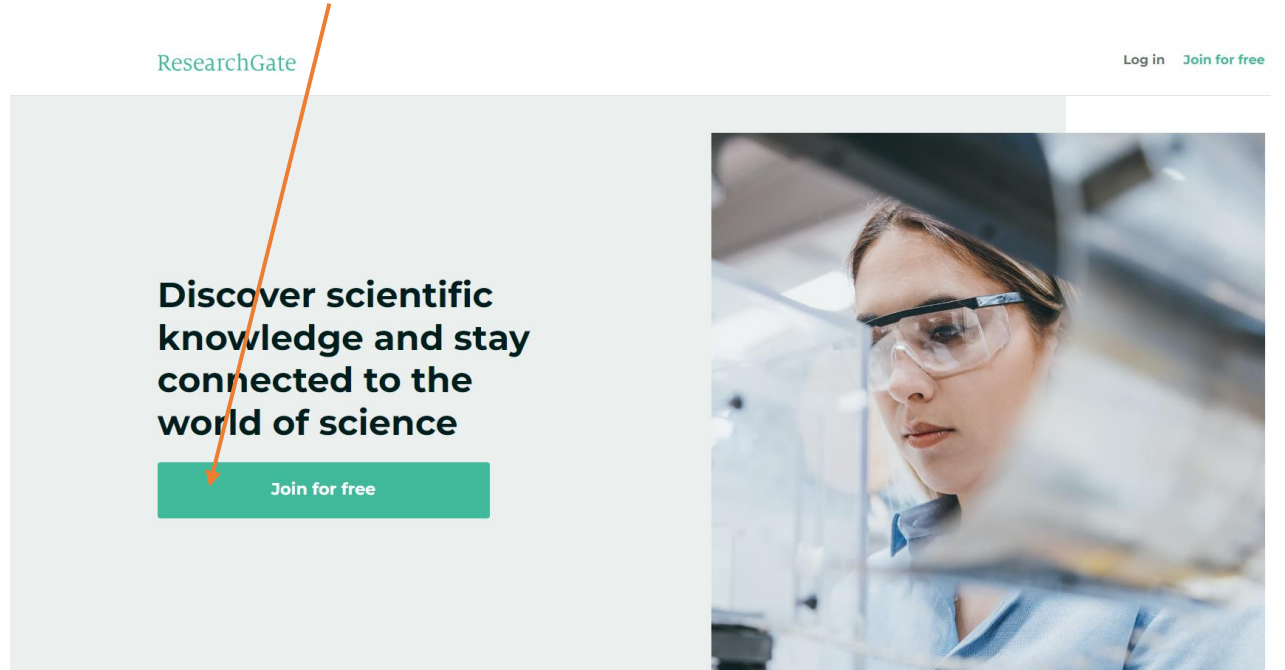

3. Kliknij przycisk "Not a researcher"

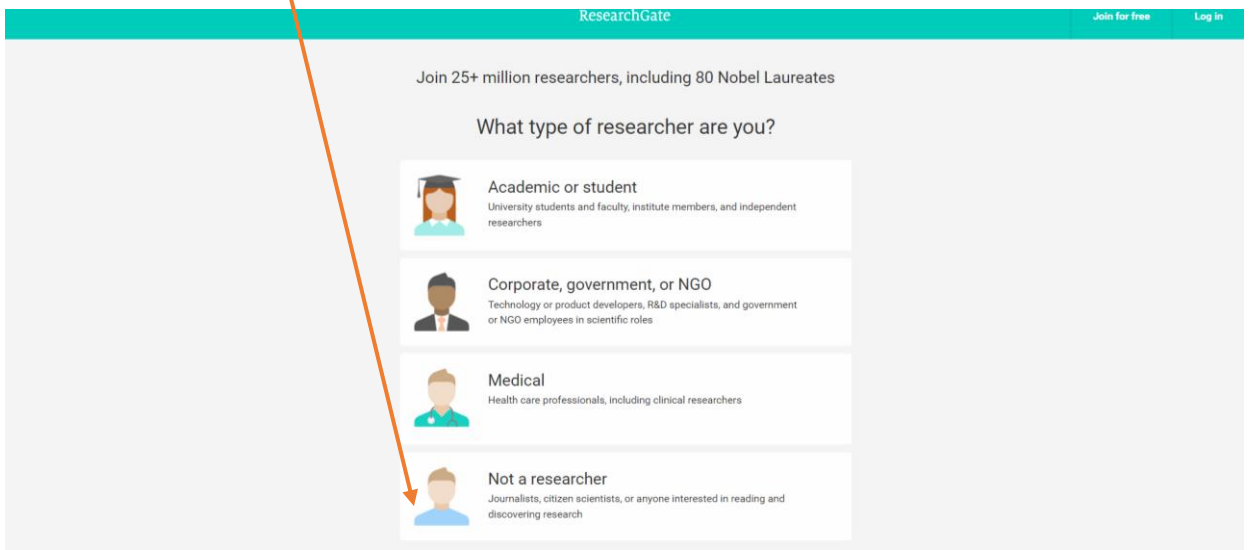

4. Wybierz opcję "No, my work is not scientific" i kliknij na niej przycisk "Start browsing"

 $\overline{1}$ 

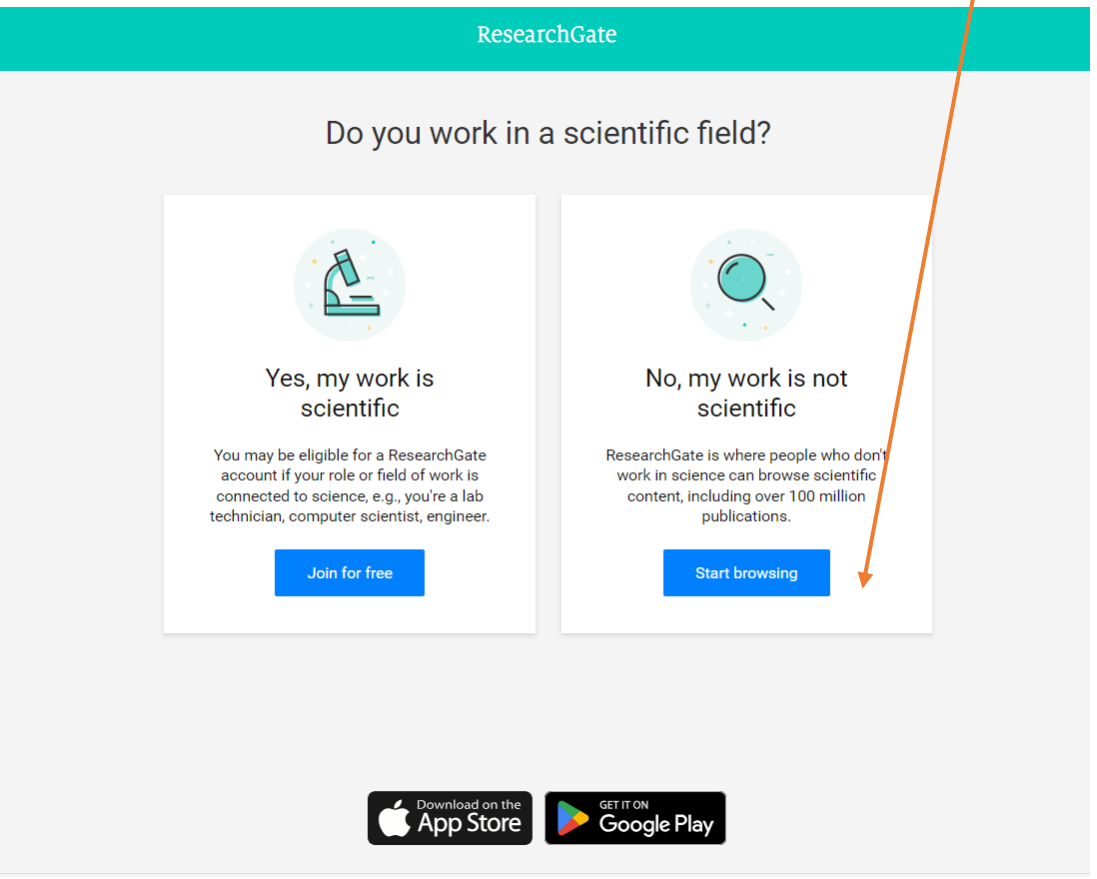

5. W oknie wyszukiwania wpisz słowa kluczowe dla których poszukujesz artykułów – przykładowo wpisujemy hasło "digital marketing" i wciskamy klawisz enter.

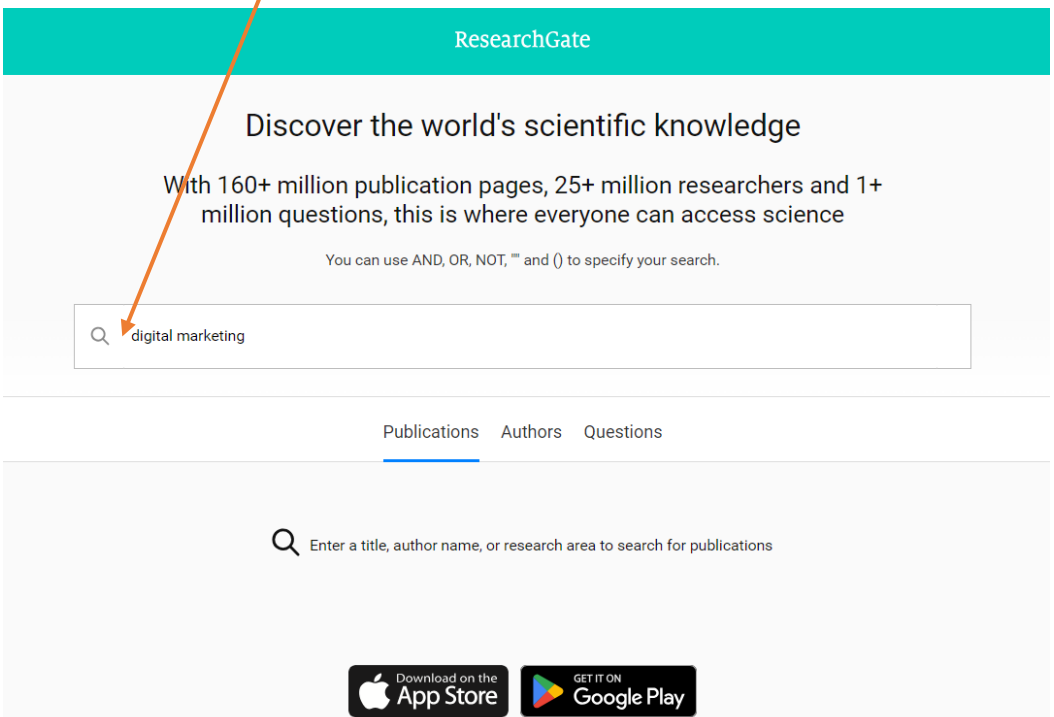

6. Pod oknem wyszukiwania pojawiają się wyniki wyszukiwania – artykuły zawierające wpisane słowa kluczowe.  $\overline{\phantom{a}}$ 

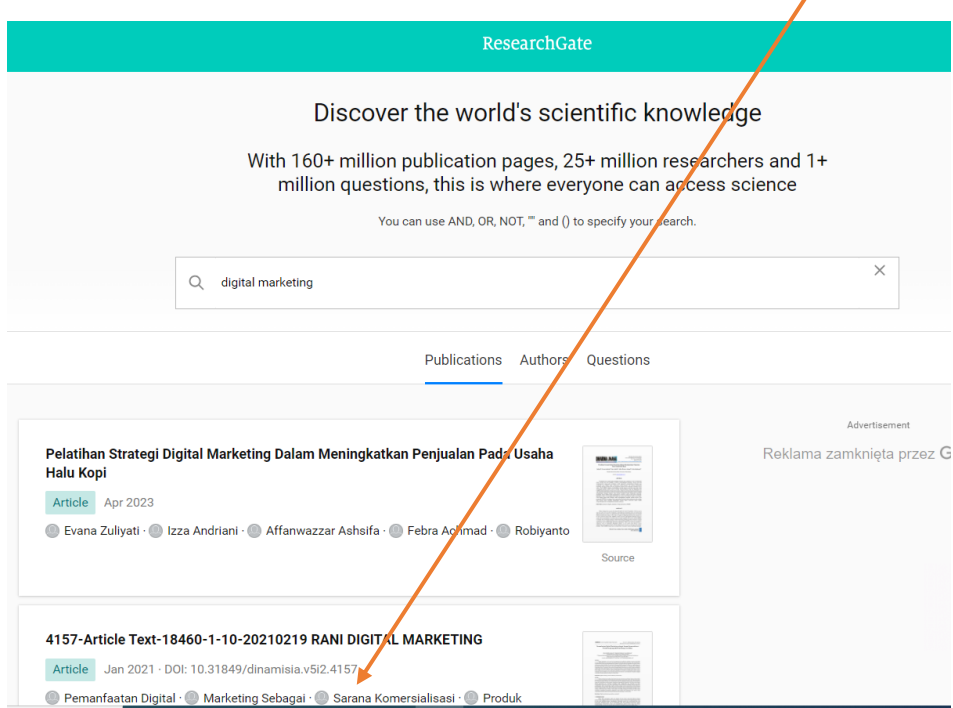

7. Klikamy wybrany tytuł artykułu i wybieramy opcję którą chcemy realizować:

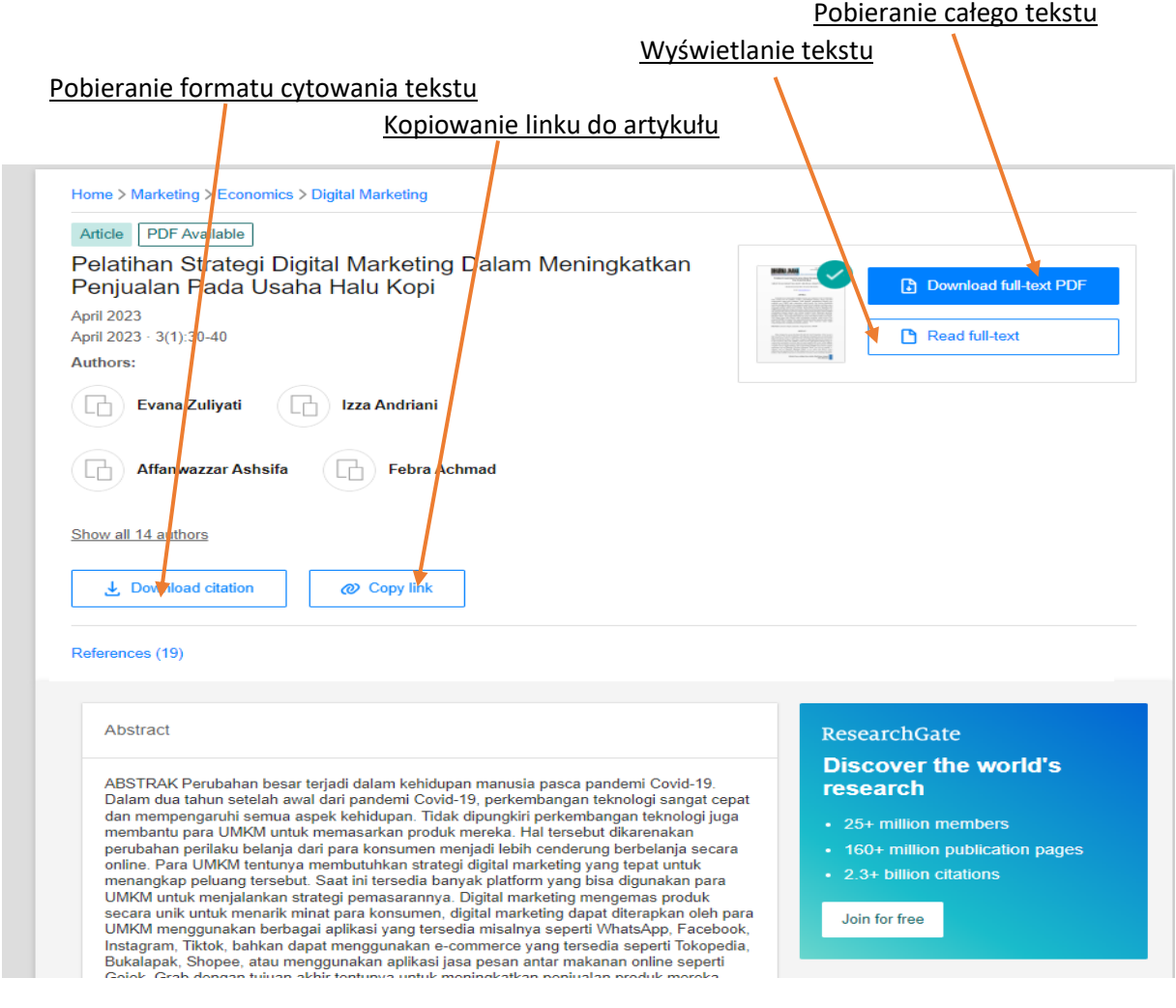

8. Przykładowo po wybraniu przycisku "Read full-text" pojawia nam się pełny tekst artykułu.

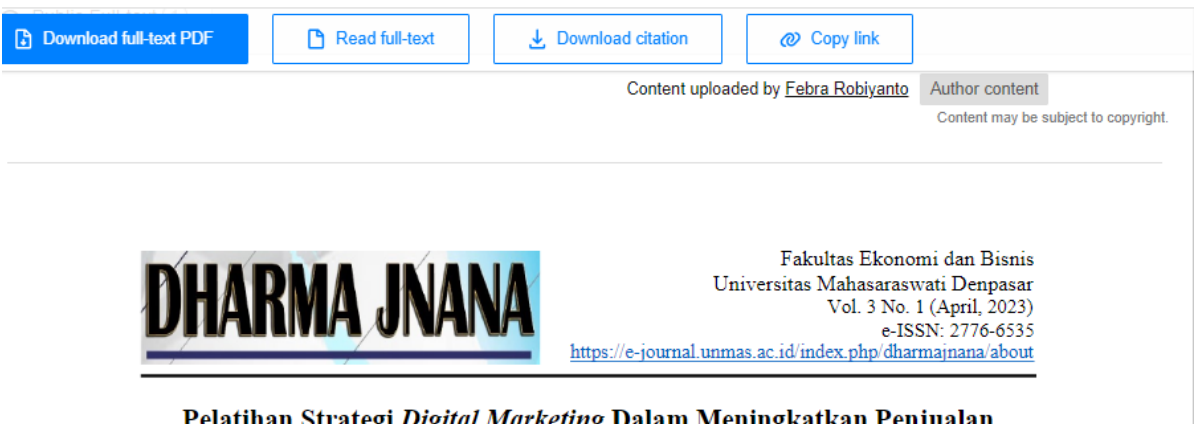

## Pelatihan Strategi Digital Marketing Dalam Meningkatkan Penjualan Pada Usaha Halu Kopi

Zuliyati<sup>1)</sup>, Evana Andriani<sup>2)</sup>, Izza Ashsifa<sup>3)</sup>, Affan Wazzar Achmad<sup>4)</sup>, Febra Robiyanto<sup>5)</sup>

Fakultas Ekonomi dan Bisnis Universitas Muria Kudus

E-mail: zuliyati@umk.ac.id

## **ABSTRAK**

Perubahan besar terjadi dalam kehidupan manusia pasca pandemi Covid-19. Dalam dua tahun setelah awal dari pandemi Covid-19, perkembangan teknologi sangat cepat dan mempengaruhi semua aspek kehidupan. Tidak dipungkiri perkembangan teknologi juga membantu para UMKM untuk memasarkan produk mereka. Hal tersebut dikarenakan perubahan perilaku belanja dari para konsumen menjadi lebih cenderung berbelanja secara online. Para UMKM tentunya membutuhkan strategi digital marketing yang tepat untuk menangkap peluang tersebut. Saat ini tersedia banyak platform yang bisa digunakan para UMKM untuk menjalankan strategi pemasarannya. Digital marketing mengemas produk secara unik untuk menarik minat para konsumen, digital marketing dapat diterapkan oleh para UMKM menggunakan berbagai aplikasi yang tersedia misalnya seperti WhatsApp, Facebook, Instagram, Tiktok, bahkan dapat menggunakan e-commerce yang tersedia seperti Tokopedia, Bukalapak, Shopee, atau menggunakan aplikasi jasa pesan antar makanan online seperti Gojek, Grab dengan tujuan akhir tentunya untuk meningkatkan penjualan produk mereka. Para pengusaha UMKM ini tentunya harus menyiapkan berbagai strategi pemasaran, dan penting bagi mereka untuk memiliki pengetahuan tentang digital marketing dalam rangka mengembangkan dan meningkatkan penjualan usahanya.

Kata kunci: pemasaran digital, penjualan, strategi pemasaran, UMKM